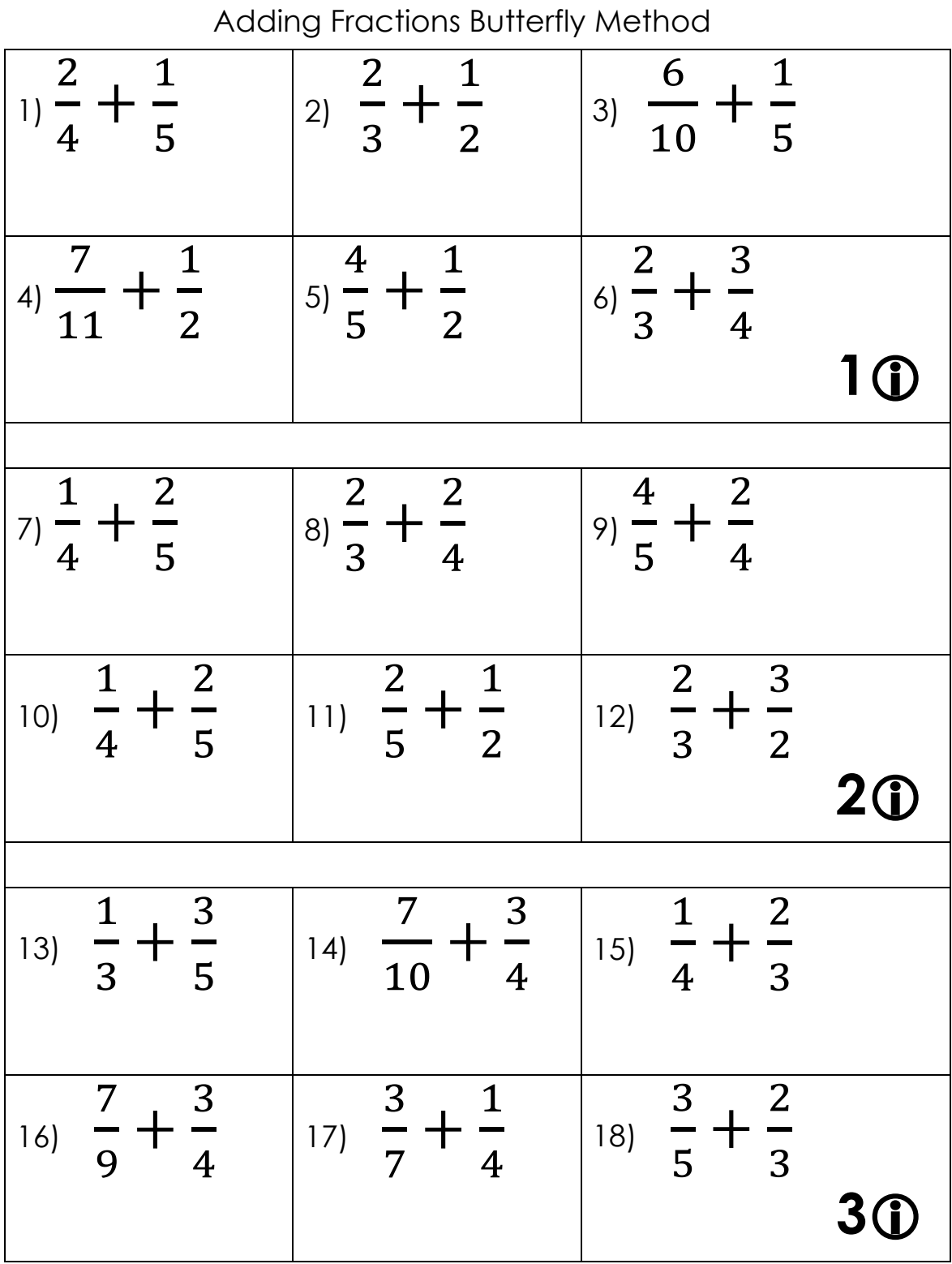

$$
\frac{3}{19} + \frac{6}{5} = \frac{20}{20} + \frac{2}{10} + \frac{2}{3} = \frac{21}{3} + \frac{2}{5}
$$
\n
$$
\frac{5}{8} + \frac{3}{5} = \frac{23}{23} + \frac{5}{6} = \frac{24}{4} + \frac{3}{11} = \frac{40}{40}
$$
\n
$$
\frac{5}{7} + \frac{3}{8} = \frac{26}{11} + \frac{8}{7} = \frac{7}{27} + \frac{4}{12} = \frac{28}{5}
$$
\n
$$
\frac{1}{28} + \frac{4}{7} = \frac{5}{29} + \frac{6}{13} = \frac{9}{10} + \frac{5}{8} = \frac{6}{10}
$$
\n
$$
\frac{5}{10} + \frac{6}{8} = \frac{30}{10} + \frac{5}{8} = \frac{5}{10}
$$